\$TITLE: Model M3-4a: TWOxTWOxONE Economy - Basics

### \$ONTEXT

*This model is a closed economy version of the classic Heckscher-Ohlin model: two goods and two factors, one consumer Utility is treated as a produced good: quantity W, price PW*

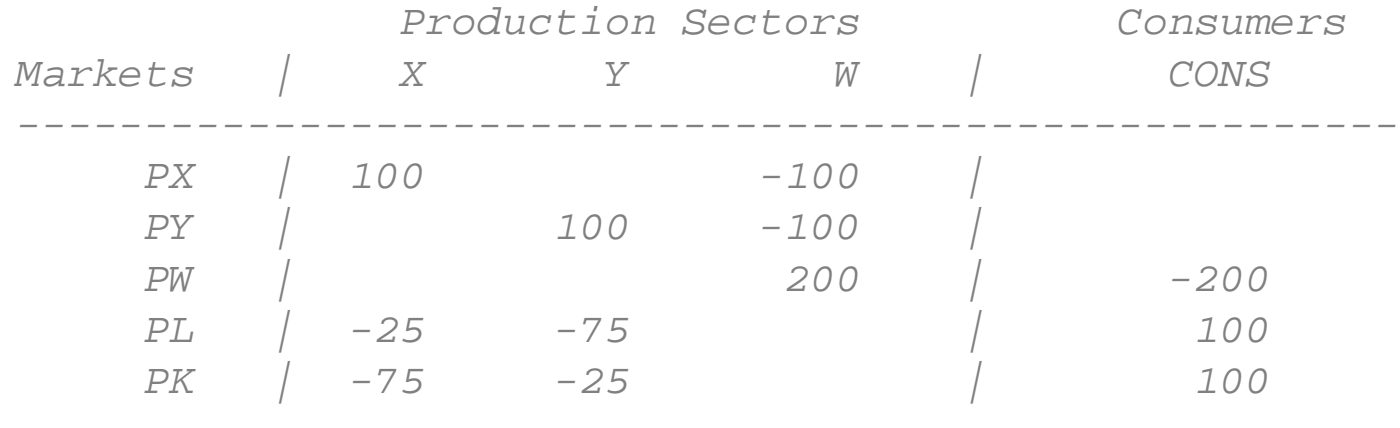

*------------------------------------------------------*

### \$OFFTEXT

### **PARAMETERS**

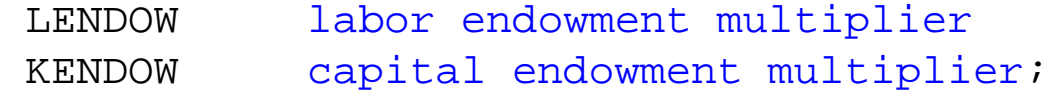

 $LENDOW = 1;$ 

 $KENDOW = 1;$ 

#### **NONNEGATIVE VARIABLES**

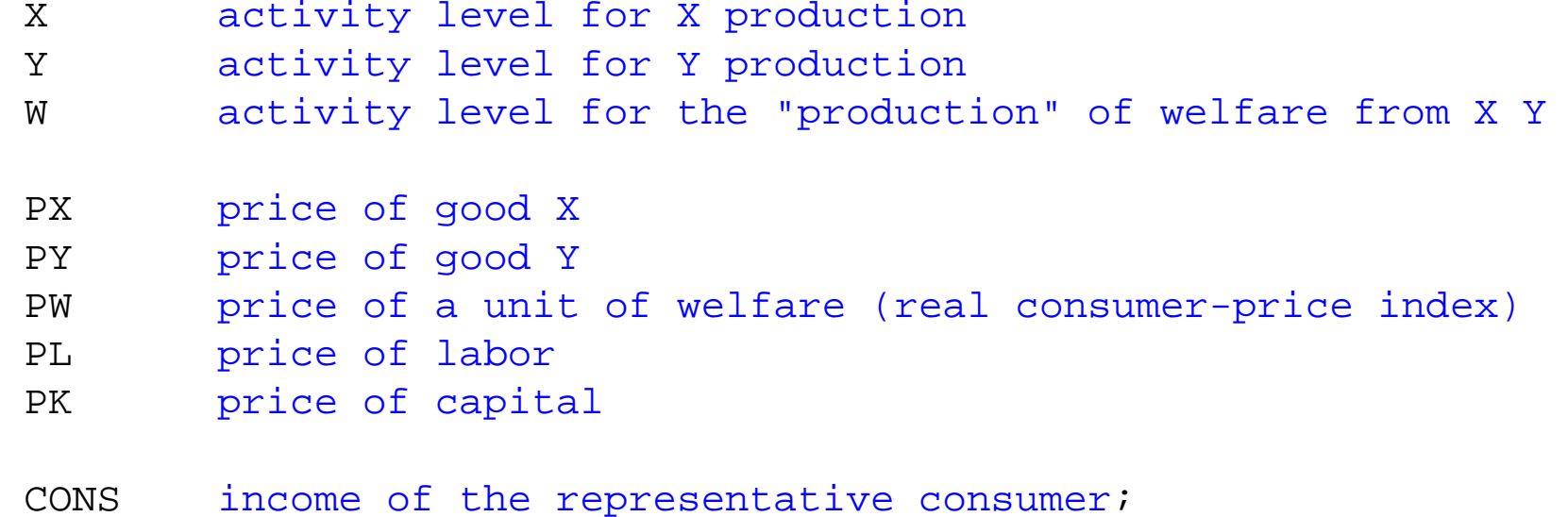

# **EQUATIONS**

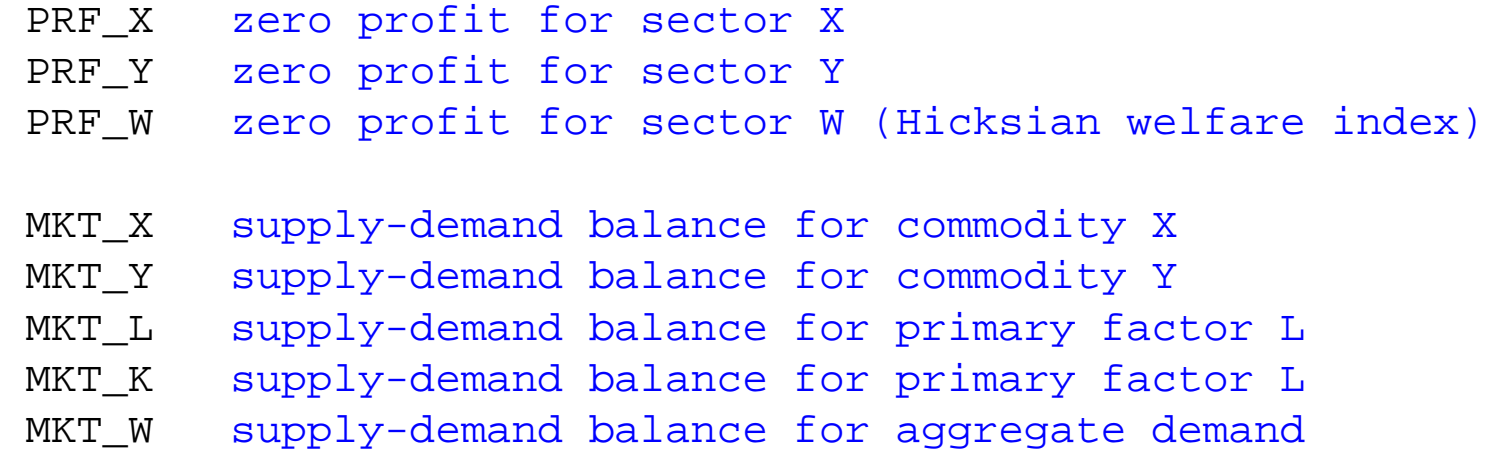

- I\_CONS income definition for CONS;
- *\* Zero profit inequalities* PRF X..  $100*(PL**0.25 * PK**0.75) = G= 100*PX;$ PRF Y..  $100*(PL**0.75 * PK**0.25) = G= 100*PY;$ PRF W.. 200\*(PX\*\*0.50 \* PY\*\*0.50) =G= 200\*PW; *\* Market clearance inequalities* MKT X..  $100*X = G = 100 * W * PW / PX;$ MKT Y..  $100*Y = G = 100 * W * PW / PY;$  $MKT_W$ .. 200\*W = E CONS / PW; MKT L..  $100*$ LENDOW =G= 25 \* X \* PX / PL + 75 \* Y \* PY / PL; MKT K.. 100\*KENDOW =G= 75 \* X \* PX / PK + 25 \* Y \* PY / PK;

*\* Income balance equations (don't forget tax revenue)*

I CONS.. CONS =E= 100\*LENDOW\*PL + 100\*KENDOW\*PK;

**MODEL** TWOxTWO /PRF\_X.X, PRF\_Y.Y, PRF\_W.W, MKT X.PX, MKT Y.PY, MKT L.PL, MKT K.PK, MKT W.PW, I CONS.CONS /;

*\* Chose a numeraire: real consumer price index*

 $PW.FX = 1;$ 

*\* Set initial values of variables:*

 $X.L=1; Y.L=1; W.L=1;$  $PX.L=1; PY.L=1; PK.L=1; PL.L=1;$ CONS.  $L=200$ ;

**SOLVE** TWOxTWO USING MCP;

*\* counterfactual 1: double the endowment of labor*

LENDOW =  $2$ ; **SOLVE** TWOxTWO USING MCP;

*\* counterfactual 2: double both endowments from the benchmark*

LENDOW  $= 1;$  $KFNDOM = 2;$ **SOLVE** TWOxTWO USING MCP;

*\* counterfactual 3: double the endowment of both factors*

LENDOW =  $2i$  $KFNDOM = 2;$ **SOLVE** TWOxTWO USING MCP;

### \$ontext

*We emphasize that the above formulation uses a simplifying trick: the marginal costs of X, Y, and W can be replaced by the producer prices PX, PY, and PW. This should "always" work because when marginal cost and price are not equal in equilbrium, the quantity is zero: marginal cost times quantity = producer price times quantity (MC\_X\*X = PX\*X regardless of X > 0 or X = 0). But below is the model done "properly" with Shepard's lemma* \$offtext

### **EQUATIONS**

MKT X2 MKT\_Y2 MKT<sub>L2</sub>

MKT K2

I\_CONS2;

- MKT X2..  $100*X = G = 100 * W * (PX**0.5 * PY**0.5) / PX;$
- MKT Y2..  $100*Y = G = 100 * W * (PX**0.5 * PY**0.5) / PY;$
- MKT L2.. 100\*LENDOW =G= 25 \* X \* PL\*\*0.25 \* PK\*\*0.75 / PL + 75 \* Y \* PL\*\*0.75 \* PK\*\*0.25 / PL;
- MKT\_K2.. 100\*KENDOW =G= 75 \* X \* PL\*\*0.25 \* PK\*\*0.75 / PK + 25 \* Y \* PL\*\*0.75 \* PK\*\*0.25 / PK;
- *\* Income balance equations (don't forget tax revenue)*

I CONS2.. CONS = E= 100\*LENDOW\*PL + 100\*KENDOW\*PK;

**MODEL** TWOxTWOa /PRF\_X.X, PRF\_Y.Y, PRF\_W.W, MKT X2.PX, MKT Y2.PY, MKT L2.PL, MKT K2.PK, MKT W.PW, I CONS2.CONS /;

LENDOW =  $1$ ; KENDOW =  $1$ ;

**SOLVE** TWOxTWOa USING MCP;

LENDOW =  $2$ ;

**SOLVE** TWOxTWOa USING MCP;

### \$ontext

*Exercise: declare a parameter alpha, which is a productivity shift param» eterproducting X. Higher alpha, more output per input.*

*Code this up. Hint: alpha will appear more than in the program. Change alpha and interpret results.*

## \$offtext